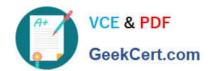

## 1Z0-1083-20<sup>Q&As</sup>

Oracle Narrative Reporting 2020 Implementation Essentials

### Pass Oracle 1Z0-1083-20 Exam with 100% Guarantee

Free Download Real Questions & Answers PDF and VCE file from:

https://www.geekcert.com/1z0-1083-20.html

100% Passing Guarantee 100% Money Back Assurance

Following Questions and Answers are all new published by Oracle
Official Exam Center

- Instant Download After Purchase
- 100% Money Back Guarantee
- 365 Days Free Update
- 800,000+ Satisfied Customers

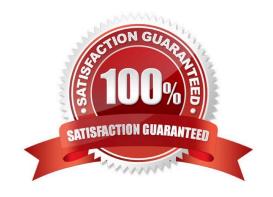

# VCE & PDF GeekCert.com

#### https://www.geekcert.com/1z0-1083-20.html

2024 Latest geekcert 1Z0-1083-20 PDF and VCE dumps Download

#### **QUESTION 1**

You just set up an application, and now you must assign security. The client informs you that they do not need to restrict access on a granularlevel.

Which data level approach should you take?

- A. You can grant access to users on ?dimension by dimension basis.
- B. You can use a data grant and specify the portions of data within the model that can be accessed by users, groups or users and groups.
- C. Security is only set on a granular level, so there is no need to assign access.
- D. You can grant access to users on the entire application.

Correct Answer: A

Explanation: https://docs.oracle.com/cloud/latest/eprcs\_common/ADEPR/ADEPR.pdf

#### **QUESTION 2**

Which two items are true about creating Custom Applications in Enterprise Performance Reporting Cloud Service?

- A. Dimensions and their members are assigned to a model to group and manage them tor data entry and reporting.
- B. Up to three Custom Applications can be created per environment.
- C. Up to five models can be utilized within an application.
- D. In order to load data to a Custom Application, the models and Dimensions must first be deployed and application validated.
- E. Only Service Administrators and/or Application Administrators can create a Custom Application.

Correct Answer: BD

#### **QUESTION 3**

Which statement is FALSE about validation rules for common regulatory reporting in Disclosure Management?

- A. Disclosure Management does not support rulevalidations for UK HRMC.
- B. Validation rules are available for extension modules available for tuple generation.
- C. Disclosure Management provides rule validations based on XBRL 2.1
- D. Disclosure Management provides rule validations for US Edgar and IFRSGlobal Filing.

Correct Answer: A

#### https://www.geekcert.com/1z0-1083-20.html

2024 Latest geekcert 1Z0-1083-20 PDF and VCE dumps Download

#### **QUESTION 4**

For which two components can an audit file be created?

- A. Reports
- B. My Library
- C. Report Packages
- D. Recent folders
- E. Data Sources

Correct Answer: CD

#### **QUESTION 5**

Which two statements are True about uploading TrueType fonts into Enterprise Performance Reporting CloudService?

- A. If there is an error with one of the fonts in a zip file, all other valid files within the zip file will still be loaded.
- B. If the font file already exists in the font folder structure, the newly uploaded font file will overwrite the existing font file.
- C. TrueType fonts can be uploaded using either individual font files or zipped files containing multiple TrueType fonts to the fonts folder In the library.
- D. Without uploaded fonts. Enterprise Performance Reporting Cloud Service uses a font mapping utility that attempts to properly render the report In Word arid / or PowerPoint Doc lets.
- E. The Application Administrator uploads TrueType fonts into Enterprise Performance Reporting Cloud Service.

Correct Answer: E

Explanation: https://docs.oracle.com/cloud/latest/eprcs\_common/ADEPR/ADEPR.pdf

<u>1Z0-1083-20 Practice Test</u>

1Z0-1083-20 Exam Questions 1Z0-1083-20 Braindumps